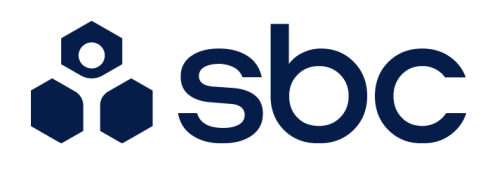

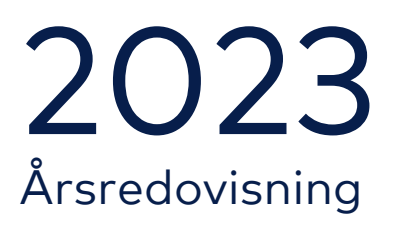

Brf Nattsländan i Järvastaden

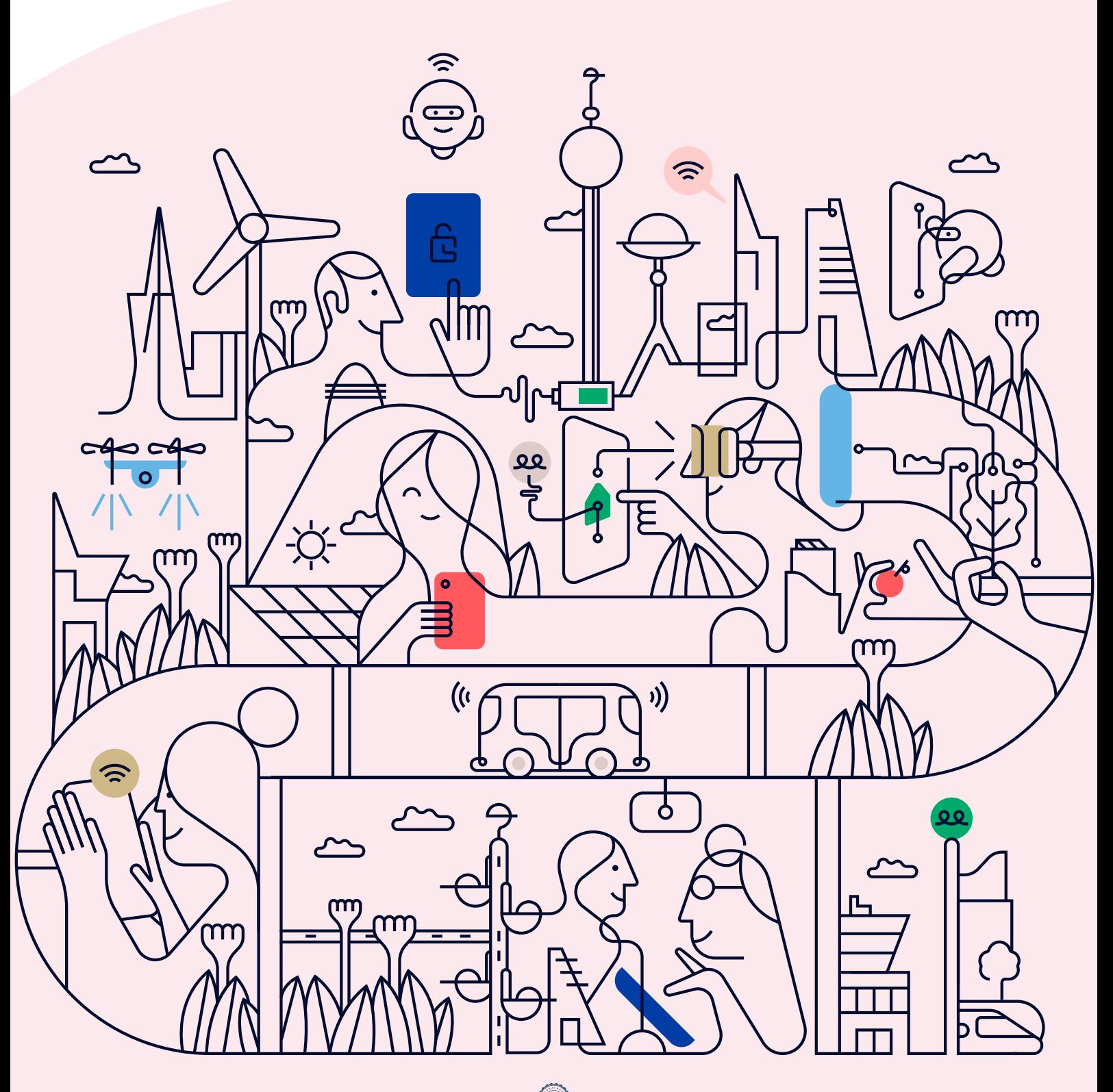

# Välkommen till årsredovisningen för Brf Nattsländan i Järvastaden

Styrelsen upprättar härmed följande årsredovisning för räkenskapsåret 2023-01-01 - 2023-12-31.

Om inte annat särskilt anges redovisas alla belopp i kronor (SEK).

## Innehåll

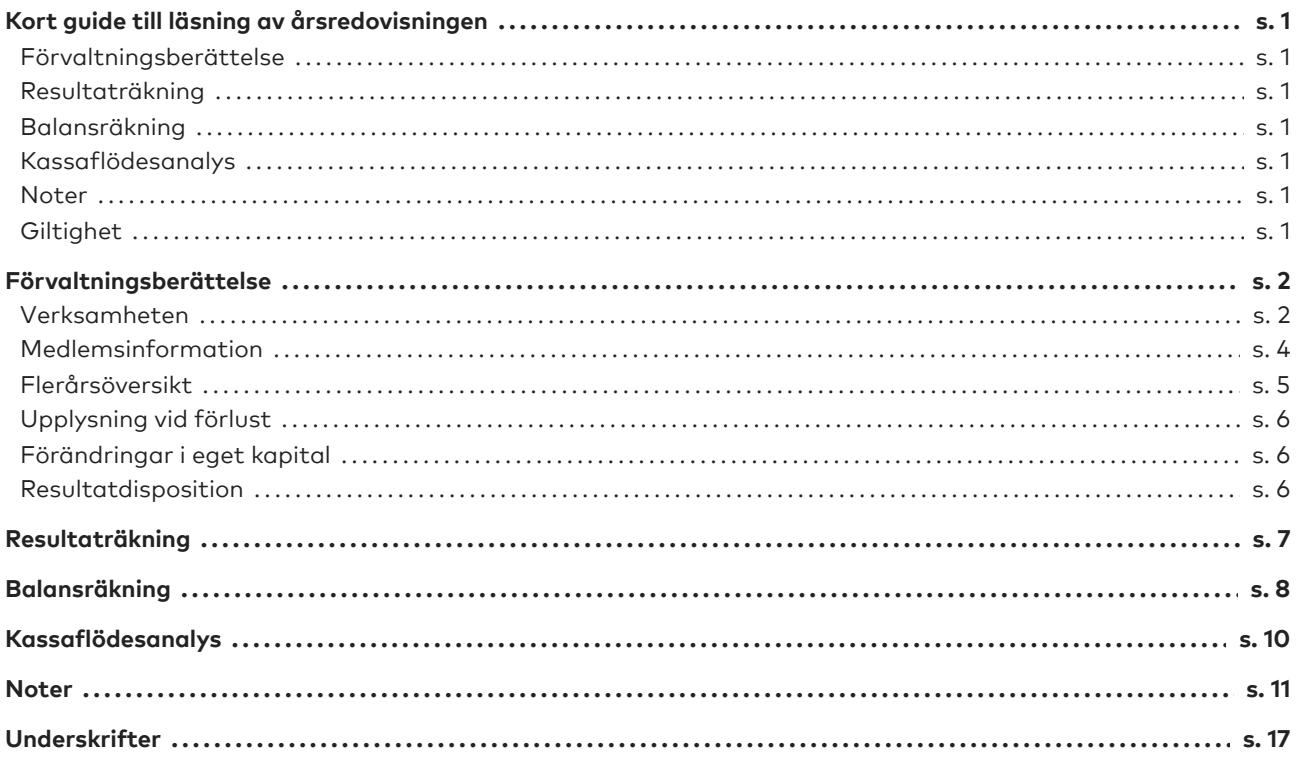

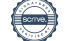

# <span id="page-2-0"></span>**Kort guide till läsning av årsredovisningen**

### <span id="page-2-1"></span>**Förvaltningsberättelse**

Förvaltningsberättelsen innehåller bland annat en allmän beskrivning av bostadsrättsföreningen och fastigheten. Du hittar också styrelsens beskrivning med viktig information från det gångna räkenskapsåret samt ett förslag på hur årets vinst eller förlust ska behandlas, som föreningsstämman beslutar om. En viktig uppgift som ska framgå i förvaltningsberättelsen är om bostadsrättsföreningen är äkta eller oäkta eftersom det senare medför skattekonsekvenser för den som äger en bostadsrätt.

## <span id="page-2-2"></span>**Resultaträkning**

I resultaträkningen kan du se om föreningen har gått med vinst eller förlust under räkenskapsåret. Du kan också se var föreningens intäkter kommit ifrån, och vad som har kostat pengar. Avskrivningar innebär att man inte bokför hela kostnaden på en gång, utan fördelar den över en längre tidsperiod. Avskrivningar innebär alltså inte något utflöde av pengar. Många nybildade föreningar gör stora underskott i resultaträkningen varje år vilket vanligtvis beror på att avskrivningarna från köpet av fastigheten är så höga.

## <span id="page-2-3"></span>**Balansräkning**

Balansräkningen är en spegling av föreningens ekonomiska ställning vid en viss tidpunkt. I en årsredovisning är det alltid räkenskapsårets sista dag. I balansräkningen kan du se föreningens tillgångar, skulder och egna kapital. I en bostadsrättsförening består eget kapital oftast av insatser (och ibland upplåtelseavgifter), underhållsfond och ackumulerade ("balanserade") vinster eller förluster. I en balansräkning är alltid tillgångarna exakt lika stora som summan av skulderna och det egna kapitalet. Det är det som är "balansen" i balansräkning.

### <span id="page-2-4"></span>**Kassaflödesanalys**

Kassaflödet är bostadsrättsföreningens in- och utbetalningar under en viss period. Många gånger säger kassaflödesanalysen mer än resultaträkningen. Här kan man utläsa hur mycket föreningens likviditet (pengar i kassan) har ökat eller minskat under året, och vilka delar av verksamheten pengarna kommer ifrån/har gått till.

### <span id="page-2-5"></span>**Noter**

I vissa fall räcker inte informationen om de olika posterna i resultat- och balansräkningen till för att förklara vad siffrorna innebär. För att du som läser årsredovisningen ska få mer information finns noter som är mer specifika förklaringar till resultat- och balansräkning. Om det finns en siffra bredvid en rad i resultat- eller balansräkningen betyder det att det finns en not för den posten. Här kan man till exempel få information om investeringar som gjorts under året och en mer detaljerad beskrivning över lånen, hur stora de är, vilken ränta de har och när det är dags att villkorsändra dem.

### <span id="page-2-6"></span>**Giltighet**

Årsredovisningen är styrelsens dokument. Föreningsstämman beslutar om att fastställa Resultat- och Balansräkningen, samt styrelsens förslag till resultatdisposition. I dessa delar gäller dokumentet efter det att stämman fattat beslut avseende detta.

Sida 1 av 17

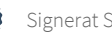

# <span id="page-3-0"></span>**Förvaltningsberättelse**

### <span id="page-3-1"></span>**Verksamheten**

#### **Allmänt om verksamheten**

Föreningen har till ändamål att främja medlemmars ekonomiska intressen genom att i föreningens hus upplåta bostadsrättslägenheter under nyttjanderätt och utan tidsbegränsning.

#### **Föreningen har registrerats hos Bolagsverket**

Föreningen registrerades 2010-09-23. Föreningens nuvarande ekonomiska plan registrerades 2011-12-07 och nuvarande stadgar registrerades 2017-06-28 hos Bolagsverket.

#### **Säte**

Styrelsen har sitt säte i Solna.

#### **Äkta förening**

Föreningen är ett privatbostadsföretag enligt inkomstskattelagen (1999:1229) och utgör därmed en äkta bostadsrättsförening.

#### **Moms**

Föreningen är momsregistrerad.

#### **Fastigheten**

Föreningen äger och förvaltar fastigheten nedan:

Fastighetsbeteckning Förvärv Kommun Nattsländan 2 2011 Solna

Föreningen har 72 bostadsrätter om totalt 6 204 kvm.

Fastigheten består av 4 flerbostadshus. Värdeåret är 2012.

Fastigheten är försäkrad hos Trygg-Hansa Försäkring via Leif Bolander & CO AB.

I försäkringen ingår kollektivt bostadsrättstillägg för medlemmarna samt ansvarsförsäkring för styrelsen.

#### **Styrelsens sammansättning**

Styrelsen har sedan ordinarie föreningsstämma 2023-05-31 haft följande sammansättning:

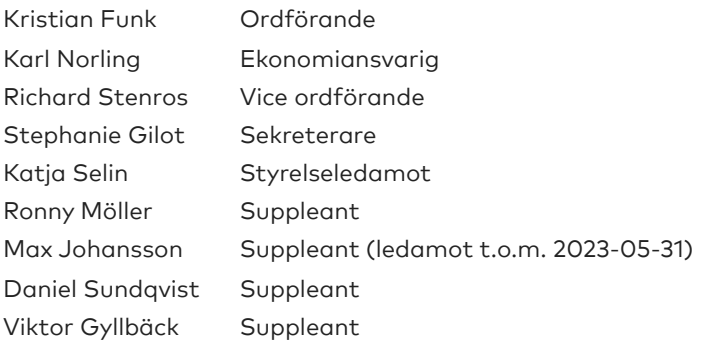

Vid ordinarie föreningsstämma 2023-05-31 avgick Sanna Johansson som ledamot.

Sida 2 av 17

#### **Valberedning**

Patrik Lyckestedt Sanna Johansson

#### **Firmateckning**

Firman tecknas av styrelsen. Firman tecknas av två i förening av ledamöterna.

#### **Revisorer**

Ingela Andersson Auktoriserad revisor

#### **Sammanträden och styrelsemöten**

Ordinarie föreningsstämma hölls 2023-05-31.

Styrelsen har under verksamhetsåret haft 12 protokollförda sammanträden.

#### **Teknisk status**

Föreningen följer en underhållsplan som upprättades 2016 och sträcker sig fram till 2046. Underhållsplanen uppdaterades 2021 och bedöms av styrelsen vara aktuell.

#### **Utförda historiska underhåll**

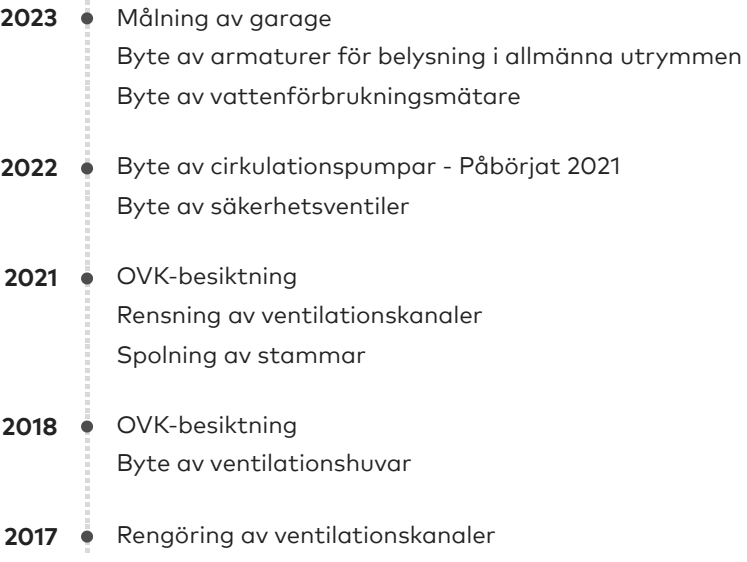

#### **Planerade underhåll**

- 2025 **•** Renovering av Lekplats Målning av gemensamma utrymmen Målning av plåttak
- OVK-besiktning **2024**

#### **Avtal med leverantörer**

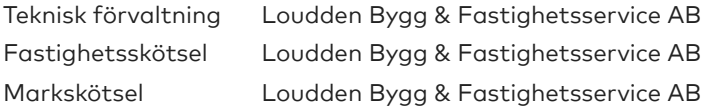

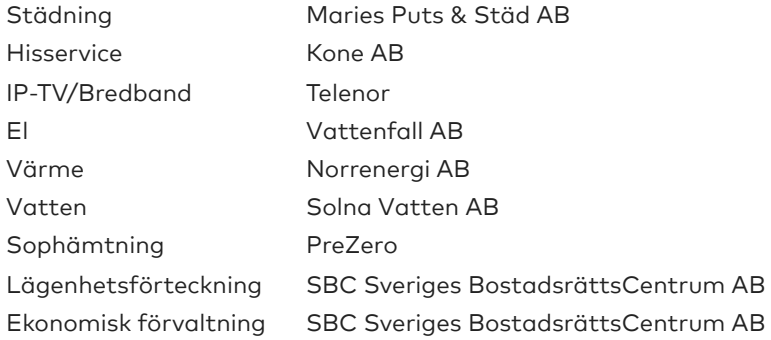

#### **Övrig verksamhetsinformation**

Föreningens hemsida (www.brfnattslandan.se) är ständigt uppdaterad med löpande information till medlemmarna. Det elektroniska nyhetsbrevet fortsätter att skickas ut varje månad som komplement till informationen på hemsidan.

#### **Väsentliga händelser under räkenskapsåret**

#### **Ekonomi**

En strategisk översyn av föreningens ekonomi gjordes i samband med budgetarbetet för 2024 och föreningen har en fortsatt stabil ekonomisk situation. Styrelsen strävar hela tiden efter en budget i balans, dvs. att undvika såväl minusresultat som stora överskott.

Årsavgifterna höjdes med 5% fr.o.m. 2023-01-01.

#### **Förändringar i avtal**

Föreningen har sedan den 1 april 2023 ett gruppanslutningsavtal med Telenor AB för TV Bas och Bredband 250/250.

#### **Övriga uppgifter**

Omvärldsutvecklingen har medfört att inflationen har stigit till den högsta nivån sedan 1990-talet och föreningens ekonomi har påverkats av stigande elpriser och räntenivåer. Justeringar av taxebundna har skett under året 2023.

Styrelsens möten har fortsatt genomförts digitalt och våra ekonomiska och tekniska förvaltare samt underleverantörer har under hela perioden vidmakthållit drift och skötsel av föreningen och dess fastigheter.

Styrelsen har bedrivit ett intensivt arbete med ett antal olika åtgärds- och analyspunkter under perioden. Arbetet har bland annat bestått av genomgång av aktuella avtal, översyn av föreningens underhållsplan, analys av krediter och övrig utvärdering av föreningens ekonomi.

#### <span id="page-5-0"></span>**Medlemsinformation**

Antalet medlemmar i föreningen vid räkenskapsårets början och slut var 117 st. Tillkommande och avgående medlemmar under året var 8. Det har under året skett 4 överlåtelser.

Överlåtelseavgift betalas av säljare. Administrativ avgift vid andrahandsutyrning tas ut enligt stadgar.

Sida 4 av 17

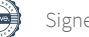

## <span id="page-6-0"></span>**Flerårsöversikt**

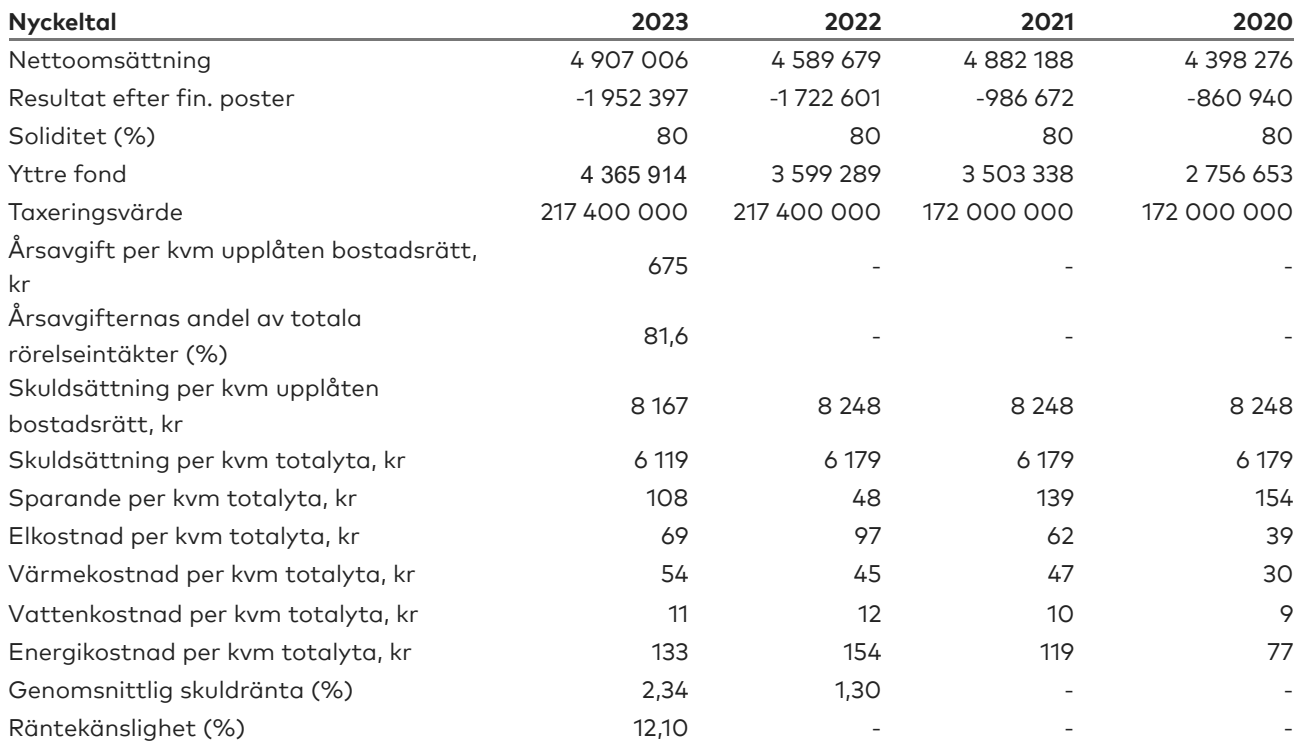

Nyckeltalen i flerårsöversikten har beräknats på 6 204 kvm bostadsrättsyta och 8 281 kvm totalyta.

**Soliditet (%)** - justerat eget kapital / totalt kapital.

Nyckeltalet anger hur stor del av föreningens tillgångar som är finansierat med det egna kapitalet.

**Skuldsättning** - räntebärande skulder / kvadratmeter bostadsrättsyta respektive totalyta. Nyckeltalet visar hur högt belånad föreningen är per kvadratmeter. Nyckeltalet används för att bedöma möjlighet till nyupplåning.

**Sparande** - (årets resultat + avskrivningar + kostnadsfört planerat underhåll) / totalyta. Nyckeltalet visar hur många kronor per kvadratmeter föreningens intäkter genererar som kan användas till framtida underhåll. Nyckeltalet bör sättas i relation till behovet av sparande.

**Energikostnad** - (kostnad för el + vatten + värme) / totalyta.

Nyckeltalet visar hur många kronor per kvadratmeter föreningen betalar i energikostnader. Kostnader för el och vatten (totalt 691 907 kr) tas ut via årsavgiften genom individuell mätning av förbrukningen, och ingår därmed i beräkningen av nyckeltalet för årsavgifter under bokslutsåret.

**Räntekänslighet (%)** - räntebärande skulder / ett års årsavgifter.

Nyckeltalet visar hur många % årsavgiften behöver höjas för att bibehålla kassaflödet om den genomsnittliga skuldräntan ökar med 1 procentenhet.

**Totalyta** - bostadsyta och lokalyta inkl. garage (för småhus ingår även biyta).

**Årsavgifter** - alla obligatoriska avgifter som debiteras ytor som är upplåtna med bostadsrätt och som definieras som årsavgift enligt bostadsrättslagen.

Sida 5 av 17

### <span id="page-7-0"></span>**Upplysning vid förlust**

Föreningen uppvisar ett negativt resultat enligt resultaträkningen på -1 952 397 kr, vilket till största delen förklaras av avskrivningar (not 12), planerat underhåll (not 6) och räntekostnader (not 11). Föreningens kassaflöde uppgår till -445 338 kr efter amortering av lån på 500 000 kr men täcker för 2023 inte "sparande per kvm" enligt flerårsöversikten eller reservering till underhållsfond enligt resultatdispositionen. Styrelsen strävar hela tiden efter en budget i balans, dvs. att undvika såväl minusresultat som stora överskott och kan behöva fatta beslut om höjning av årsavgiften, övriga avgifter och hyror beroende på kostnadsutveckling och ränteläge under 2024.

## <span id="page-7-1"></span>**Förändringar i eget kapital**

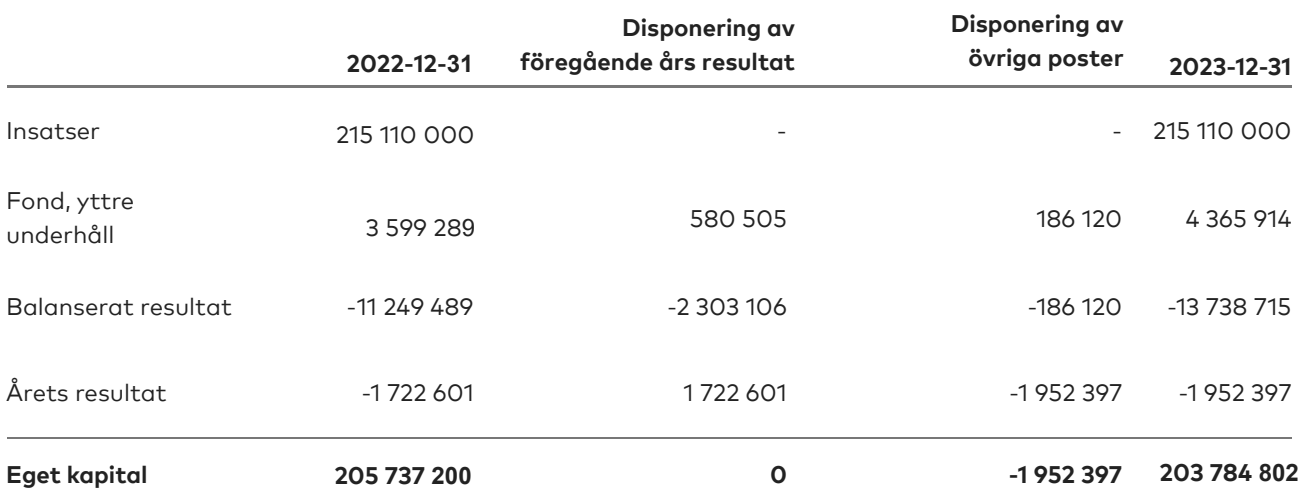

### <span id="page-7-2"></span>**Resultatdisposition**

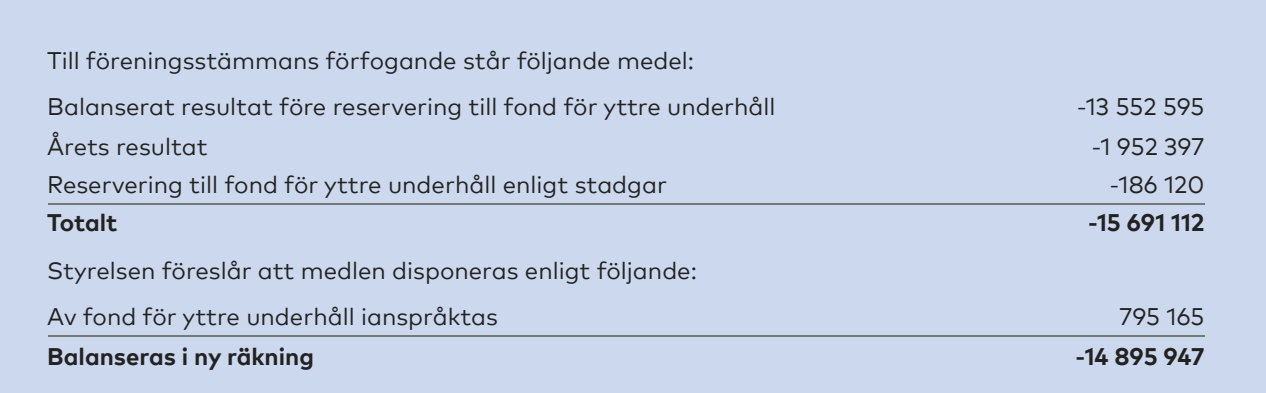

Den ekonomiska ställningen i övrigt framgår av följande resultat- och balansräkning samt kassaflödesanalys med tillhörande noter.

Sida 6 av 17

# <span id="page-8-0"></span>**Resultaträkning**

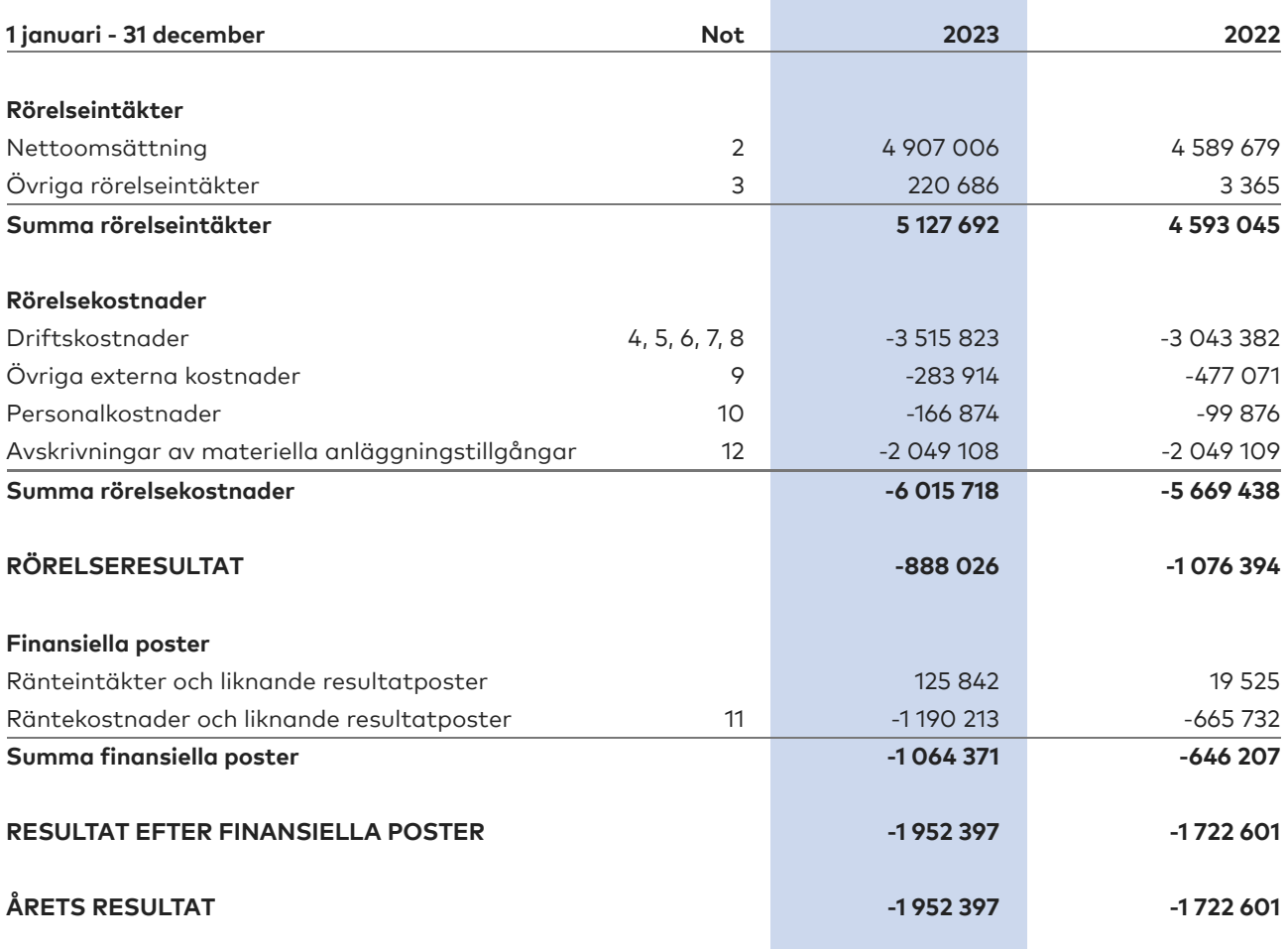

# <span id="page-9-0"></span>**Balansräkning**

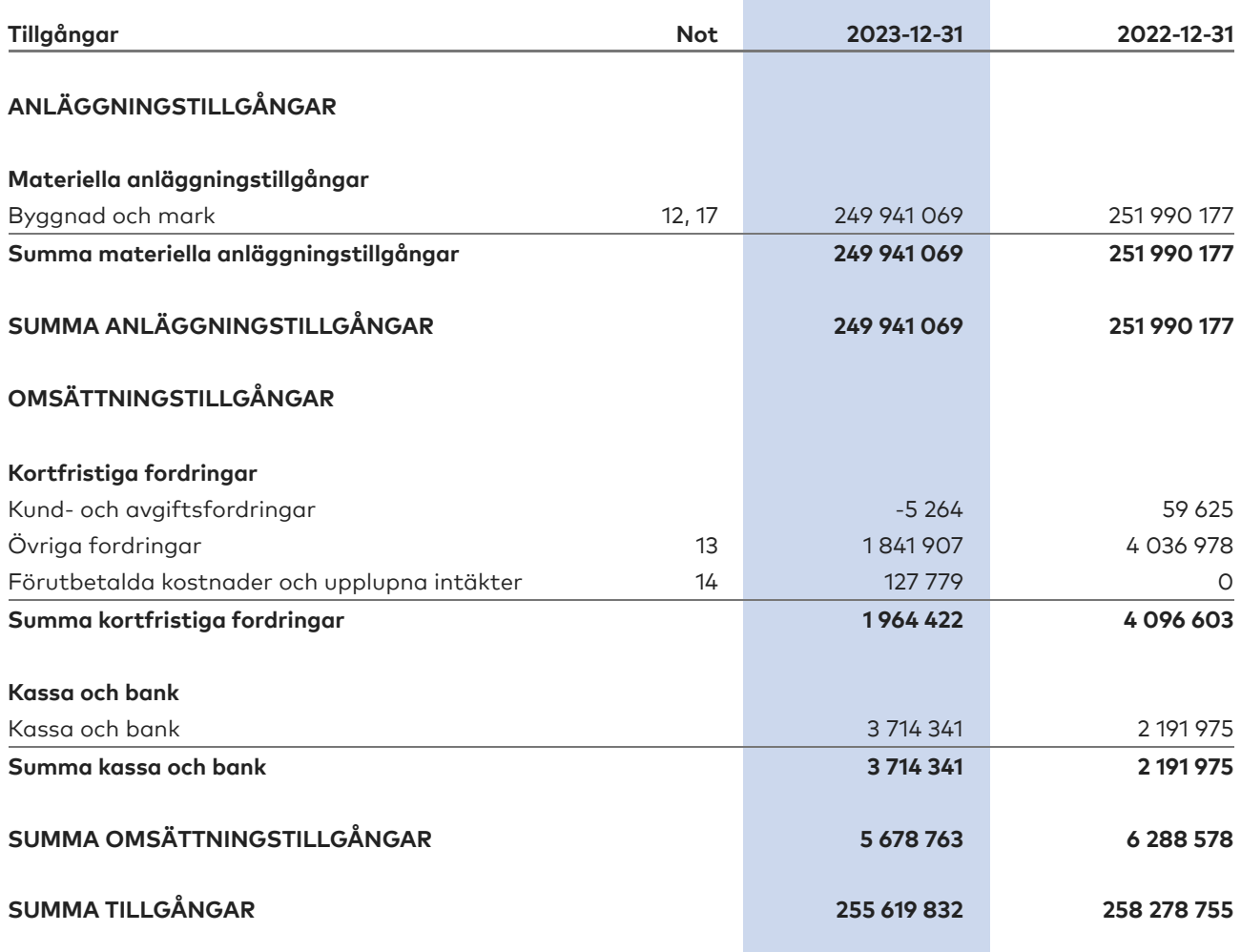

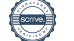

# **Balansräkning**

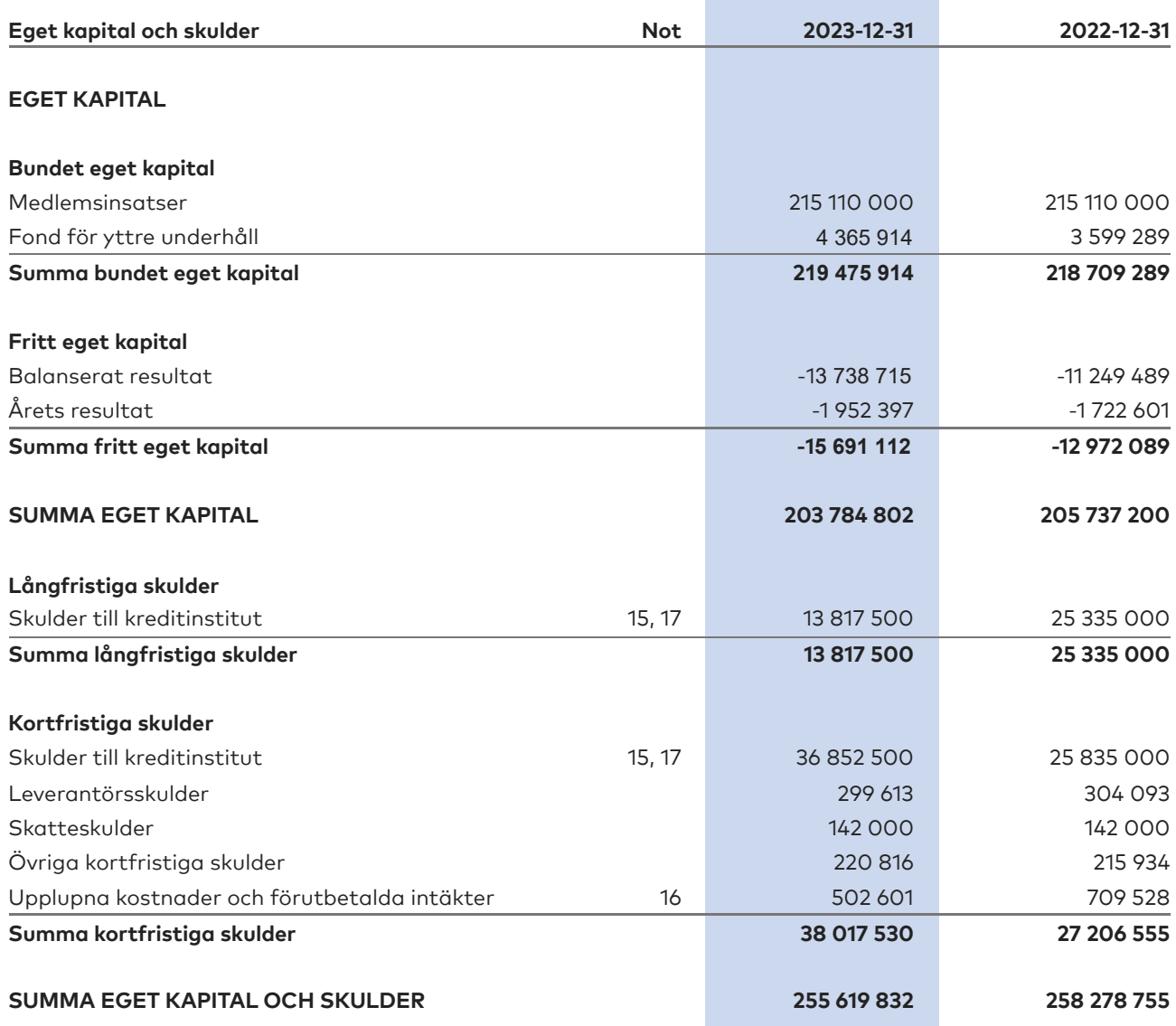

Sida 9 av 17

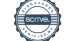

# <span id="page-11-0"></span>**Kassaflödesanalys**

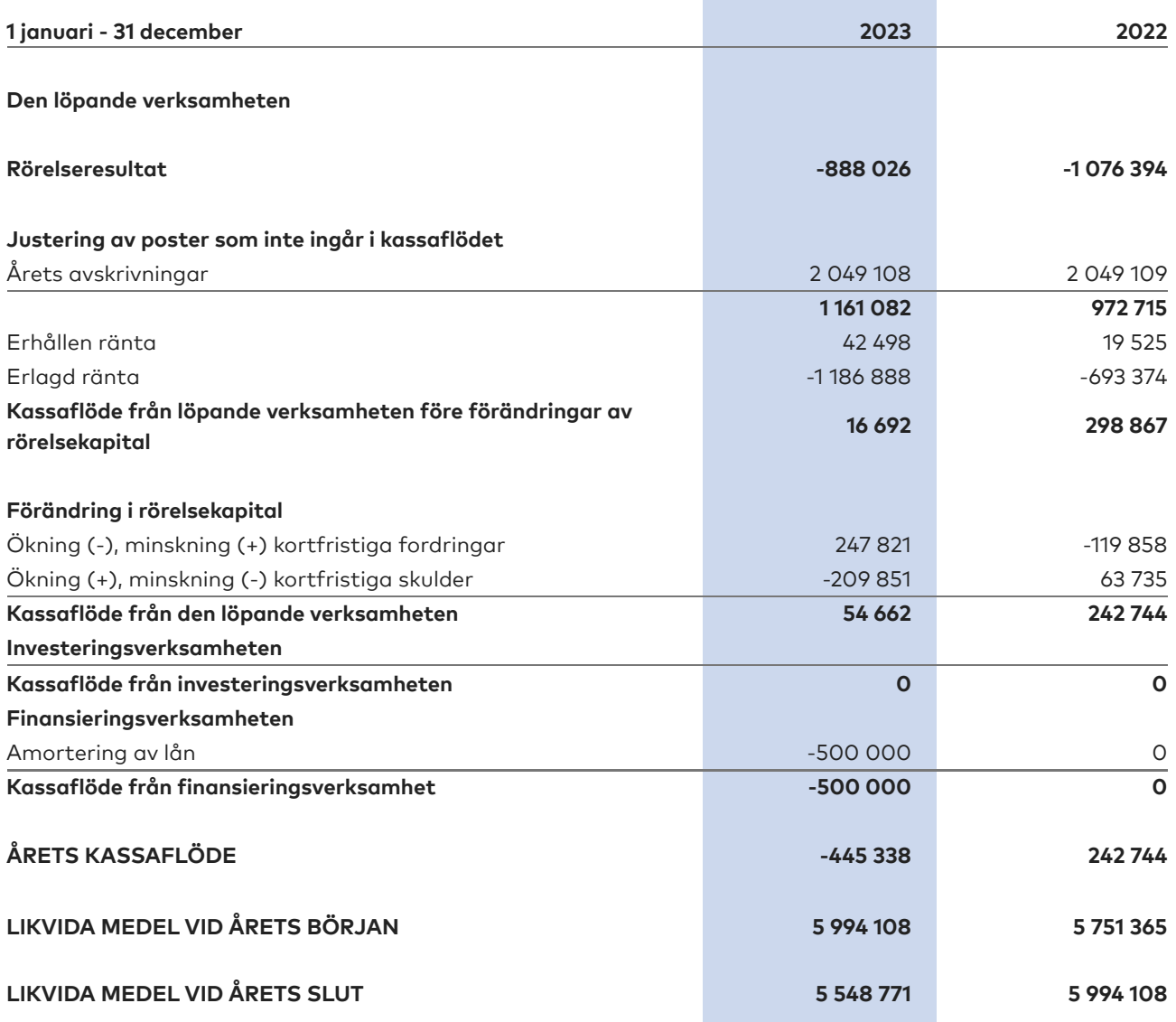

Klientmedel klassificeras som likvida medel i kassaflödesanalysen.

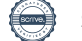

# <span id="page-12-0"></span>**Noter**

# **NOT 1, REDOVISNINGS- OCH VÄRDERINGSPRINCIPER**

Årsredovisningen för Brf Nattsländan i Järvastaden har upprättats enligt Årsredovisningslagen och Bokföringsnämndens allmänna råd 2016:10 (K2), årsredovisning i mindre företag och 2023:1, kompletterande upplysningar m.m. i bostadsrättsföreningars årsredovisningar.

Förenklingsregeln gällande periodiseringar har tillämpats.

Samma värderingsprinciper har använts som föregående år.

#### **Redovisning av intäkter**

Intäkter bokförs i den period de avser oavsett när betalning eller avisering skett.

I årsavgiften ingår kostnader för bredband, el, kabel-tv, vatten och värme.

#### **Anläggningstillgångar**

Materiella anläggningstillgångar redovisas till anskaffningsvärde minskat med avskrivningar. Byggnader och inventarier skrivs av linjärt över den bedömda ekonomiska livslängden. Avskrivningstiden grundar sig på bedömd ekonomisk livslängd av tillgången.

Följande avskrivningstider tillämpas:

Byggnad 1 - 6,67 %

Markvärdet är inte föremål för avskrivning. Bestående värdenedgång hanteras genom nedskrivning. Föreningens finansiella anläggningstillgångar värderas till anskaffningsvärde. I de fall tillgången på balansdagen har ett lägre värde än anskaffningsvärdet sker nedskrivning till det lägre värdet.

#### **Omsättningstillgångar**

Fordringar upptas till det belopp som efter individuell prövning beräknas bli betalt.

#### **Föreningens fond för yttre underhåll**

Reservering till fond för yttre underhåll enligt stadgar görs i årsbokslutet. Förslag till ianspråkstagande av fond för yttre underhåll för årets periodiska underhåll lämnas i resultatdispositionen.

#### **Skatter och avgifter**

Föreningen är befriad från fastighetsavgiften de första femton åren. Detta utgår från fastighetens nybyggnadsår.

#### **Fastighetslån**

Lån med en bindningstid på ett år eller mindre tas i årsredovisningen upp som kortfristiga skulder.

#### **Kassaflödesanalys**

Kassaflödesanalysen har upprättats enligt indirekt metod.

SBC transaktionskonto och Borgo räntekonto klassificeras som likvida medel.

Sida 11 av 17

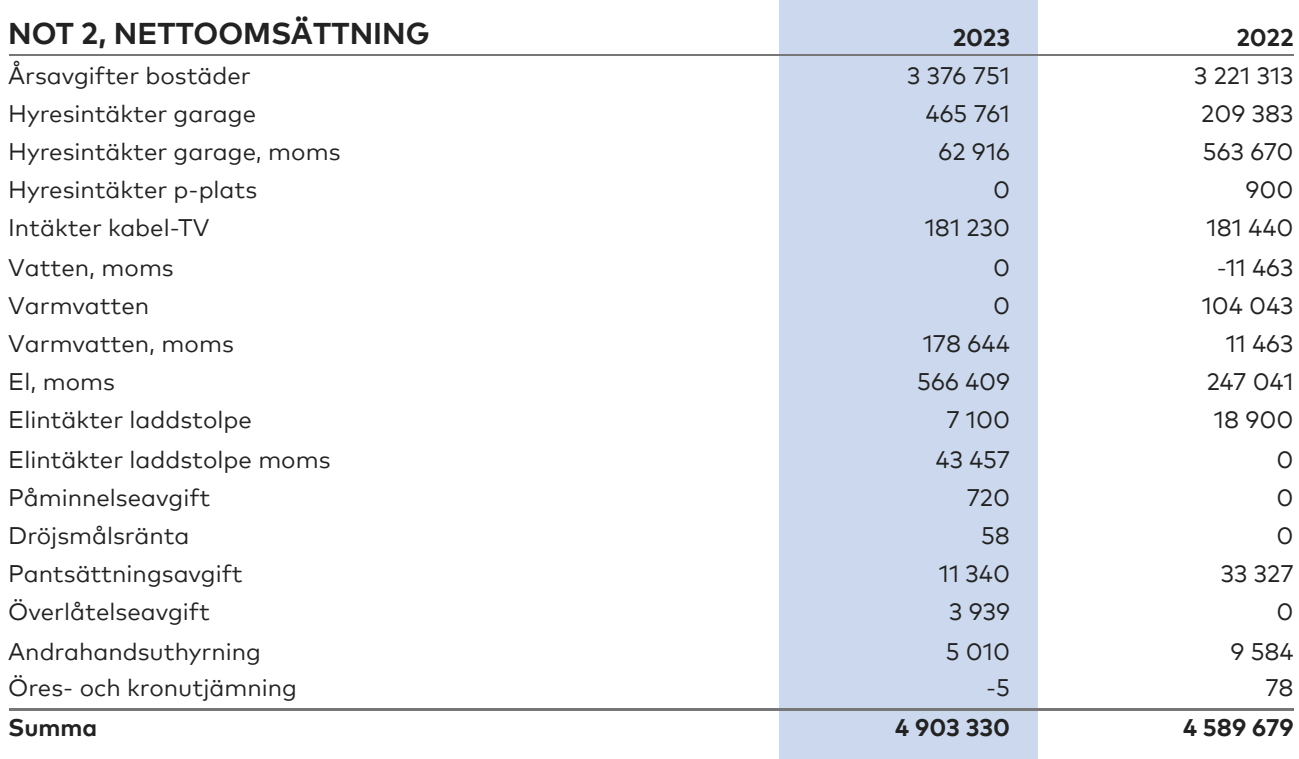

the control of the control of the

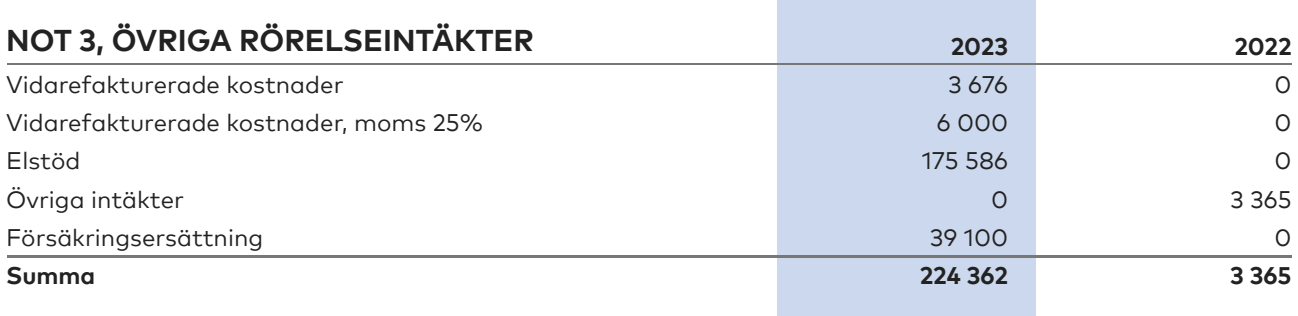

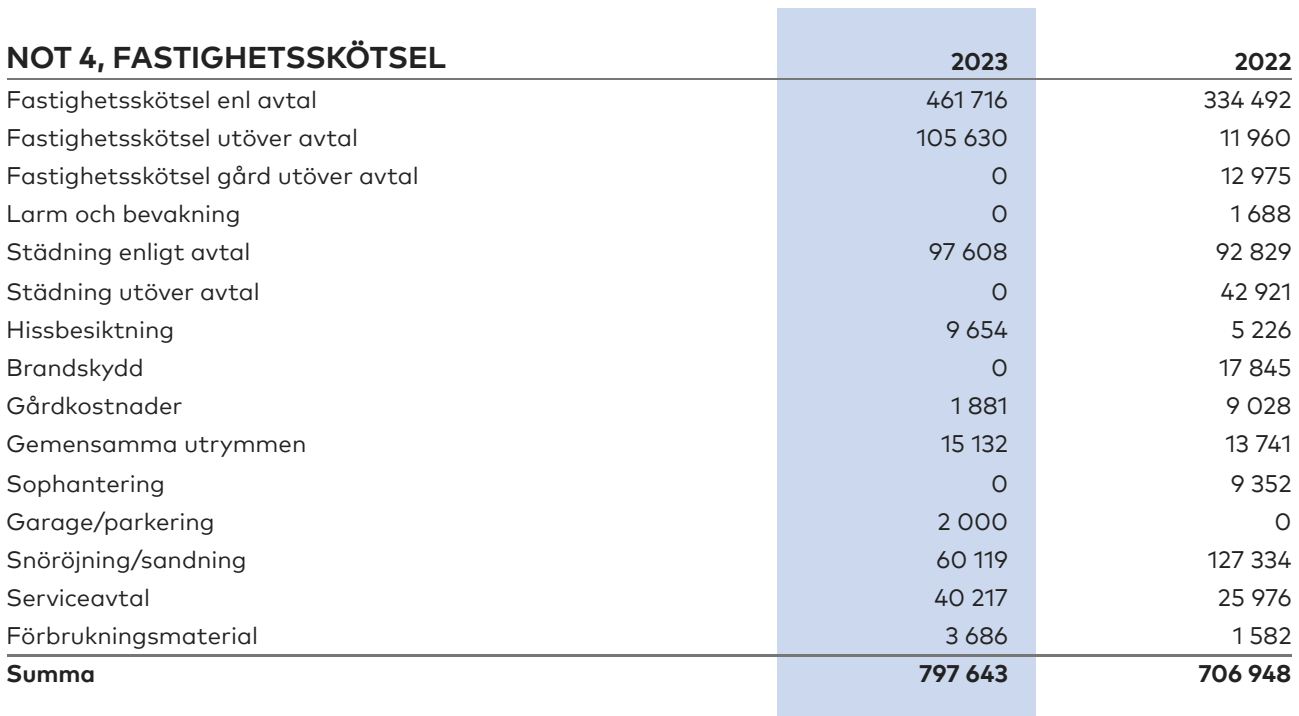

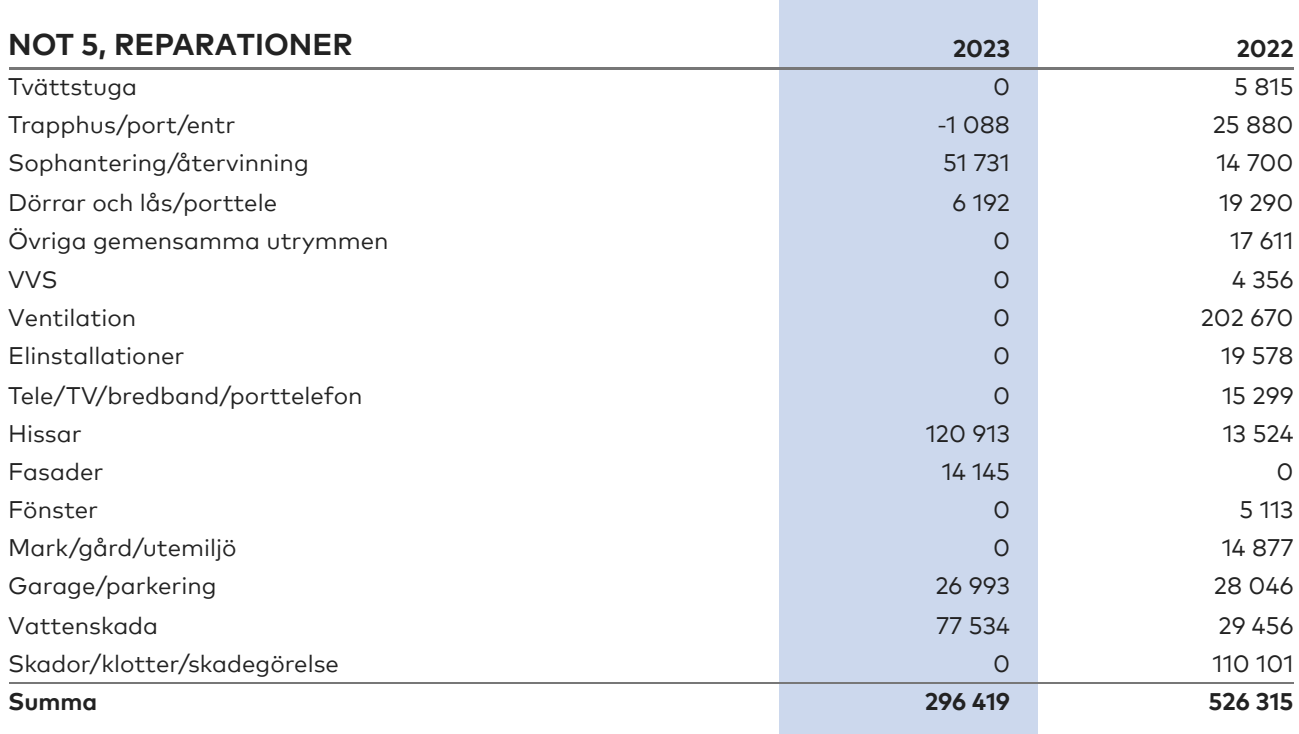

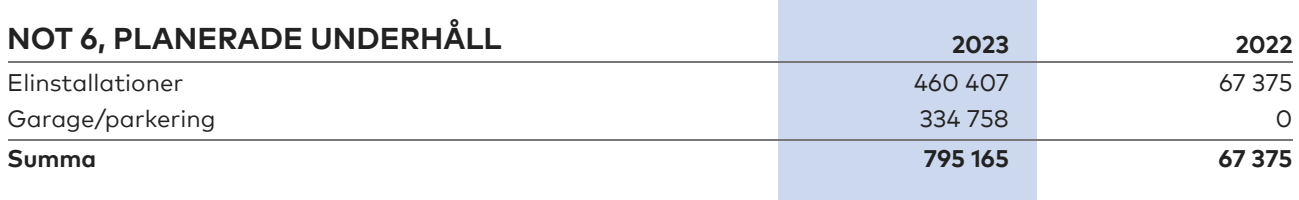

Sida 13 av 17

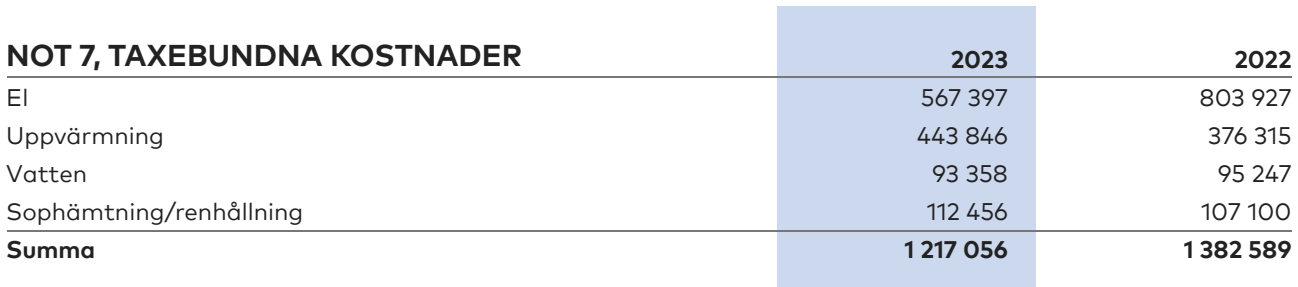

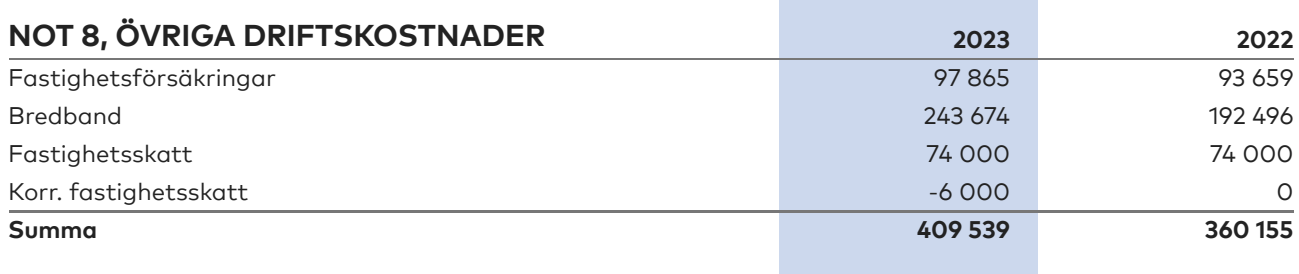

the control of the control of the

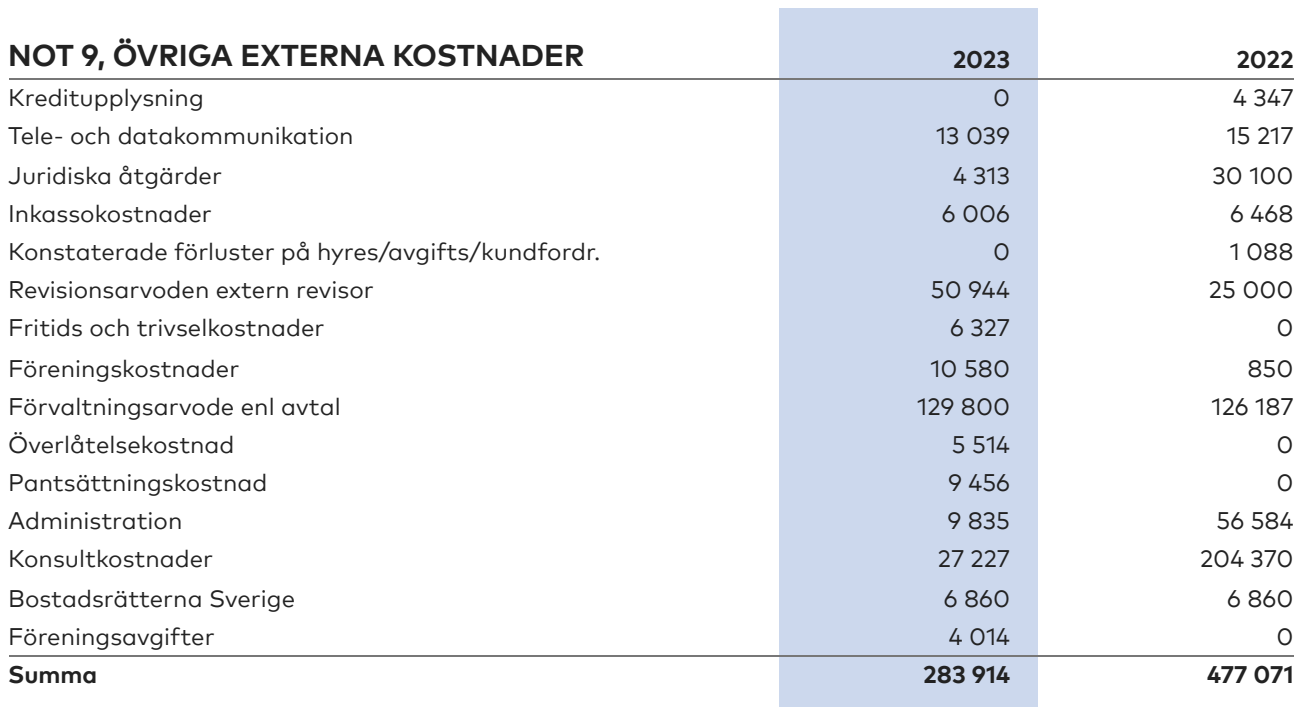

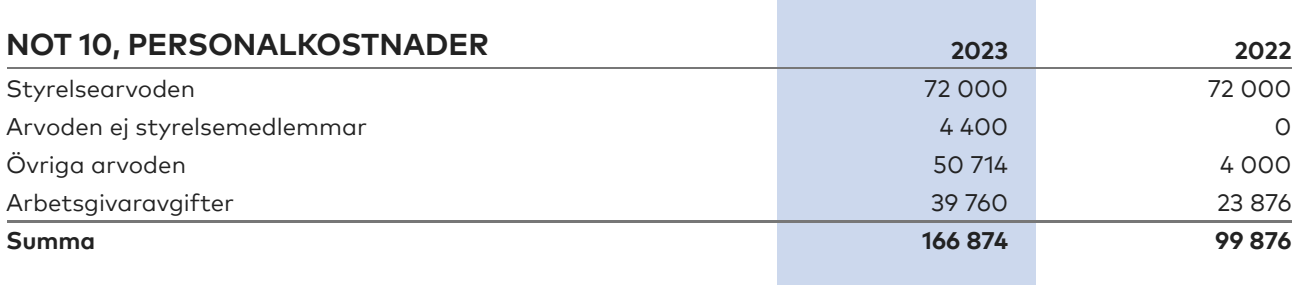

Sida 14 av 17

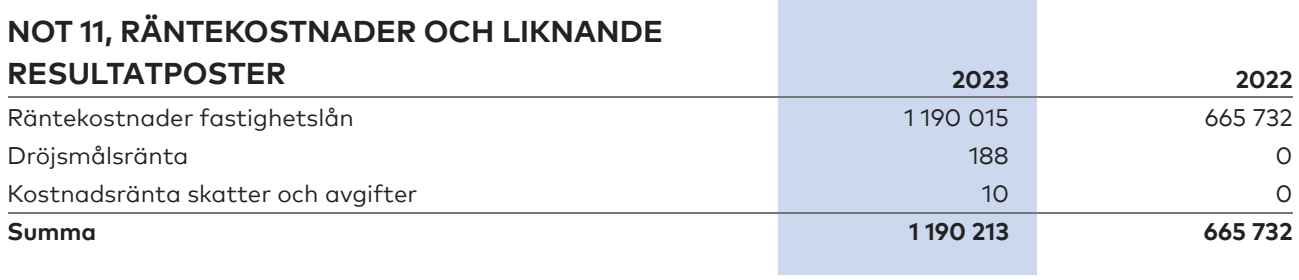

and the state of the state of the

and the control of the control of

**The Co** 

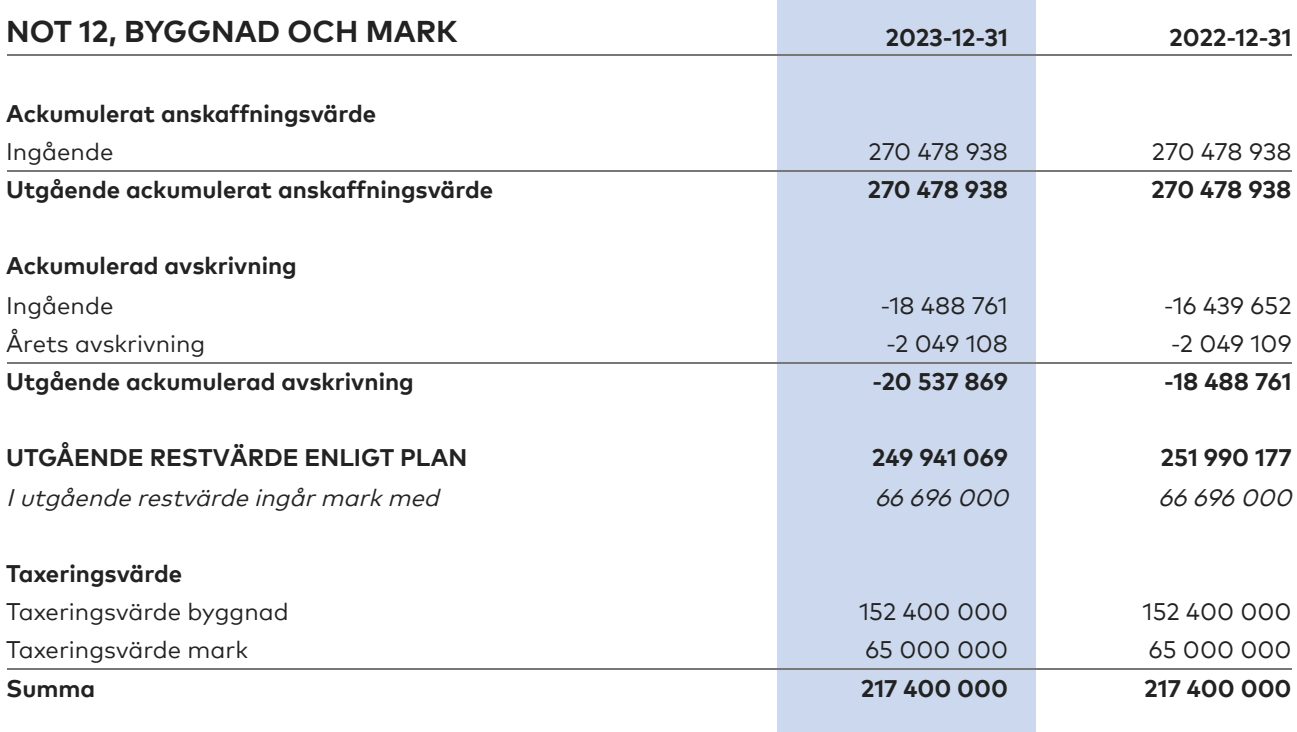

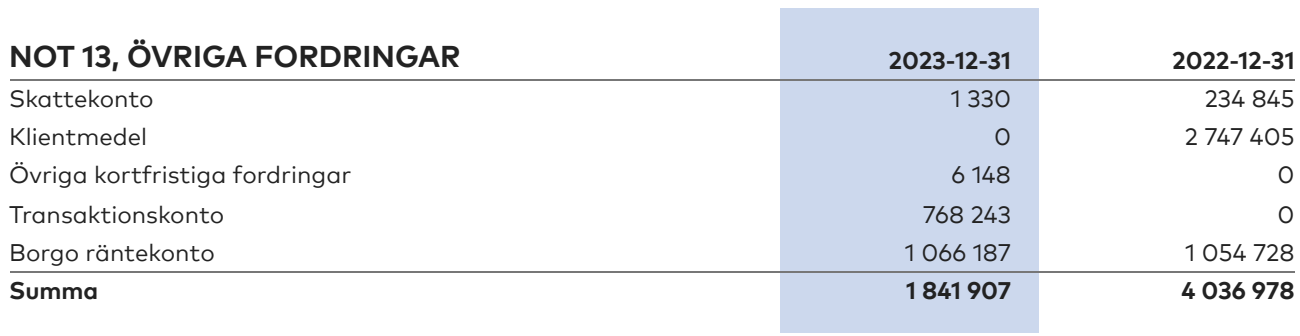

Sida 15 av 17

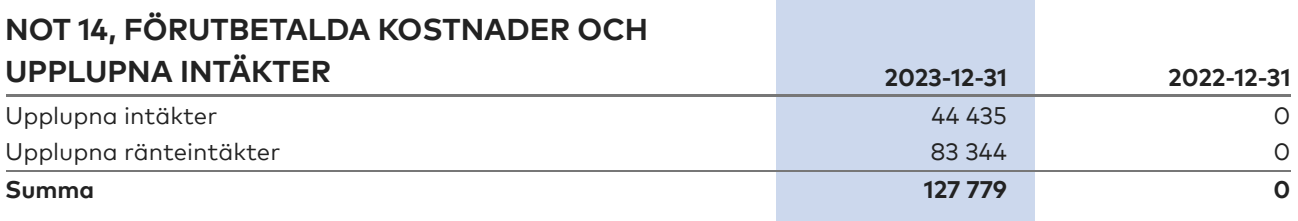

**The Co** 

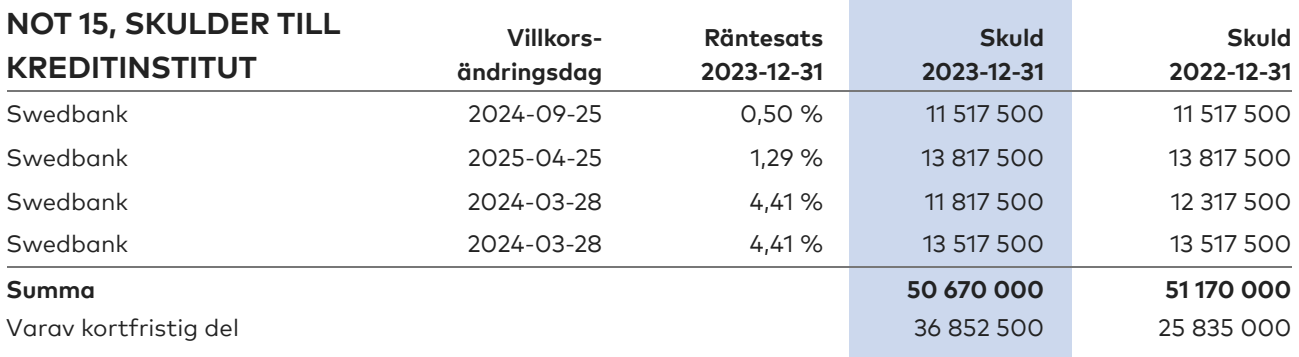

Enligt föreningens redovisningsprinciper, som anges i not 1, ska de delar av lånen som har slutbetalningsdag inom ett år redovisas som kortfristiga tillsammans med den amortering som planeras att ske under nästa räkenskapsår.

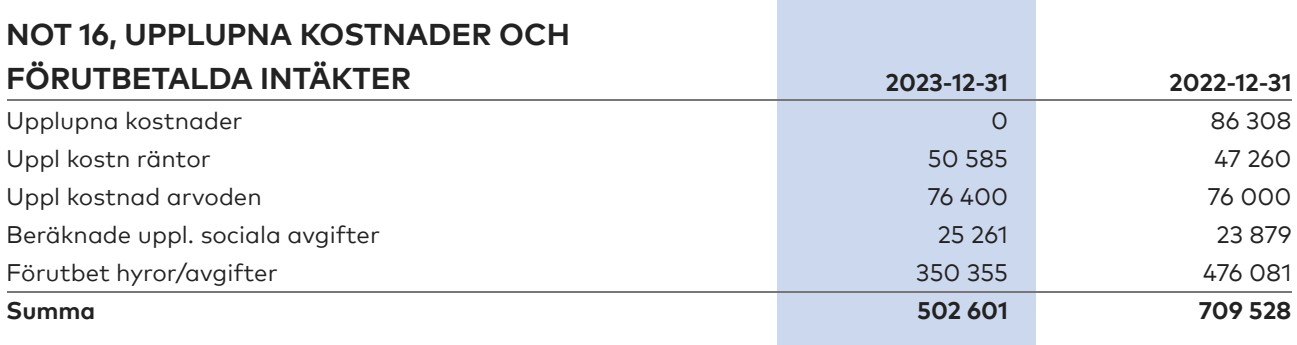

**College** 

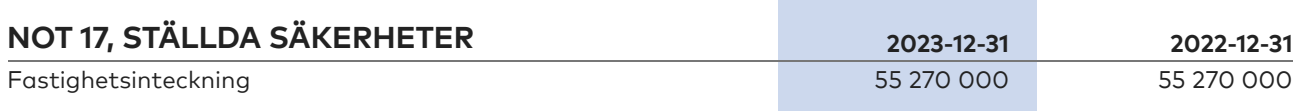

Brf Nattsländan i Järvastaden 769622-1113

# <span id="page-18-0"></span>**Underskrifter**

Denna årsredovisning är elektroniskt signerad den dag som framgår av den elektroniska underskriften. Solna

Karl Norling Ekonomiansvarig Katja Selin Styrelseledamot

Kristian Funk Ordförande

Richard Stenros Vice ordförande

Stephanie Gilot Sekreterare

Min revisionsberättelse har lämnats den dag som framgår av den elektroniska underskriften.

Ingela Andersson Auktoriserad revisor

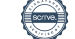

# Verifikat

Transaktion 09222115557517388398

# Dokument

Brf Nattsländan i Järvastaden ÅR 2023 Huvuddokument 19 sidor Startades 2024-05-13 20:07:03 CEST (+0200) av Blikk e-Signatur (Be) Färdigställt 2024-05-13 21:52:53 CEST (+0200)

# Initierare

Blikk e-Signatur (Be)

Blikk Sverige AB Org. nr 559093-8345 no-reply@blikk.se

# Signerare

Stephanie Gilot (SG) Bostadsrättsföreningen Nattsländan i Järvastaden stephanie.e.gilot@gmail.com

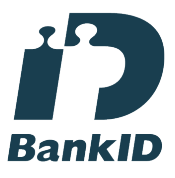

Namnet som returnerades från svenskt BankID var "STEPHANIE ESTER GILOT" Signerade 2024-05-13 20:47:35 CEST (+0200)

Kristian Funk (KF) Bostadsrättsföreningen Nattsländan i Järvastaden kristian.funk@gmail.com

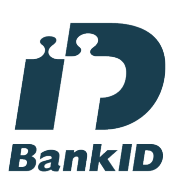

Namnet som returnerades från svenskt BankID var "KRISTIAN FUNK" Signerade 2024-05-13 20:28:10 CEST (+0200)

Richard Stenros (RS)

Bostadsrättsföreningen Nattsländan i Järvastaden stene72@hotmail.com

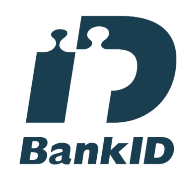

Namnet som returnerades från svenskt BankID var "RICHARD STENROS" Signerade 2024-05-13 21:07:44 CEST (+0200)

Katja Selin (KS) Bostadsrättsföreningen Nattsländan i Järvastaden katja.a.selin@gmail.com

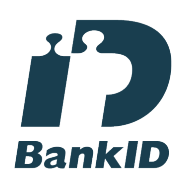

Namnet som returnerades från svenskt BankID var "KATJA ANNELI SELIN" Signerade 2024-05-13 20:42:22 CEST (+0200)

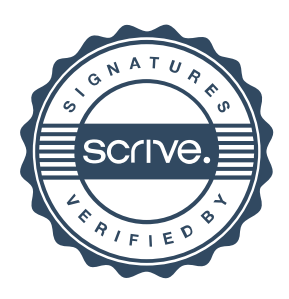

# Verifikat

Transaktion 09222115557517388398

# Karl Norling (KN)

Bostadsrättsföreningen Nattsländan i Järvastaden norlingkalle@gmail.com

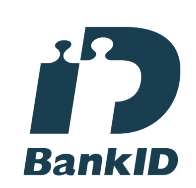

Namnet som returnerades från svenskt BankID var "KARL NORLING" Signerade 2024-05-13 20:17:49 CEST (+0200)

Ingela Andersson (IA) LR Bostadsrättsrevision Ingela Andersson AB ingela.andersson@lr-revision.se **RankID** Namnet som returnerades från svenskt BankID var

"INGELA ANDERSSON" Signerade 2024-05-13 21:52:53 CEST (+0200)

Detta verifikat är utfärdat av Scrive. Information i kursiv stil är säkert verifierad av Scrive. Se de dolda bilagorna för mer information/bevis om detta dokument. Använd en PDF-läsare som t ex Adobe Reader som kan visa dolda bilagor för att se bilagorna. Observera att om dokumentet skrivs ut kan inte integriteten i papperskopian bevisas enligt nedan och att en vanlig papperutskrift saknar innehållet i de dolda bilagorna. Den digitala signaturen (elektroniska förseglingen) säkerställer att integriteten av detta dokument, inklusive de dolda bilagorna, kan bevisas matematiskt och oberoende av Scrive. För er bekvämlighet tillhandahåller Scrive även en tjänst för att kontrollera dokumentets integritet automatiskt på: https://scrive.com/verify

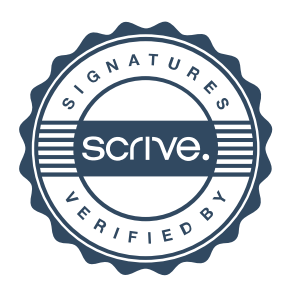